## **RESPONSABILE TECNICO Il presente modulo riguarda (barrare A o B):**

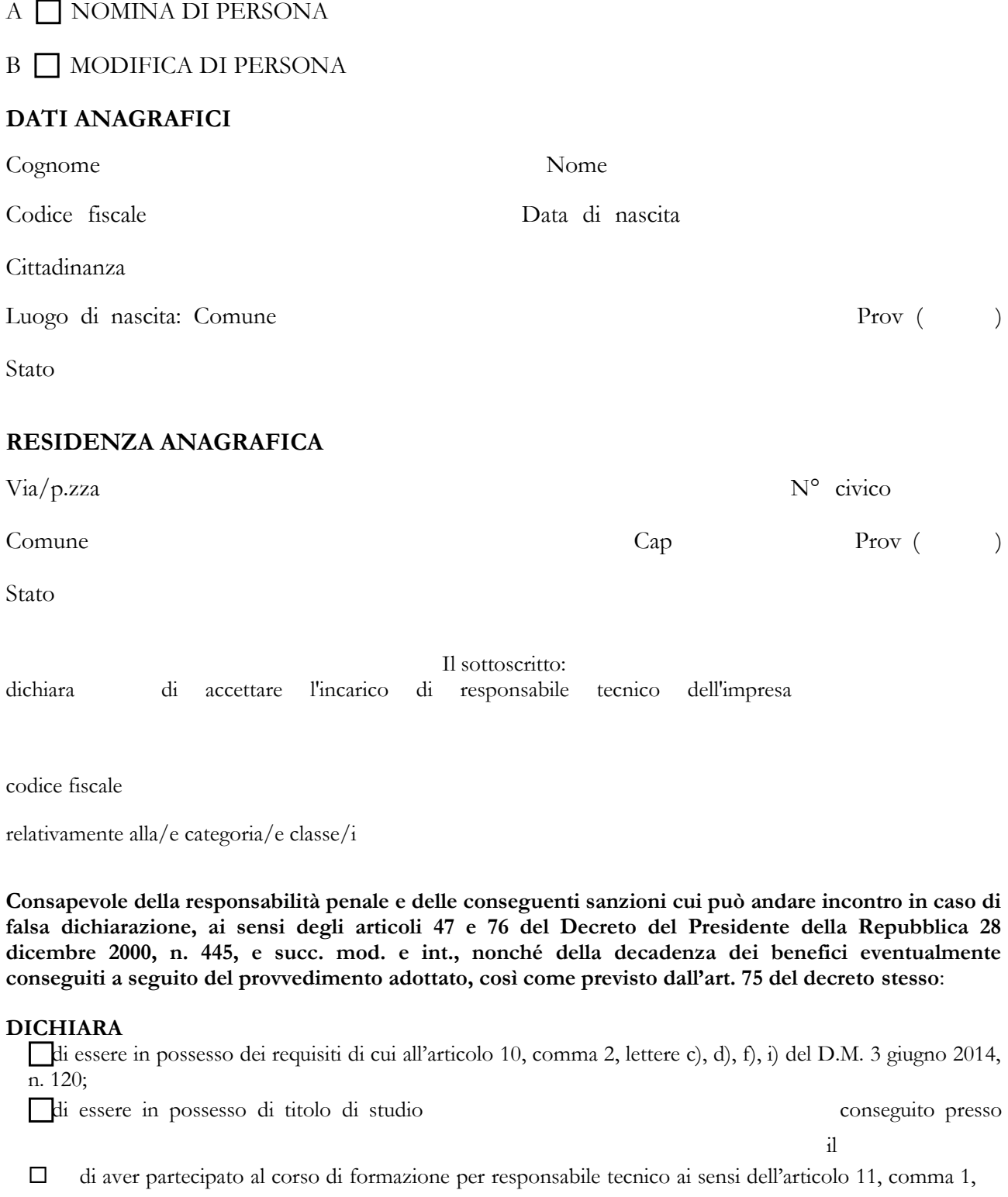

lettera a), del D.M. 406/98;

di essere in possesso dell'attestato di idoneità di cui all'articolo 12, comma 4, lettera c), del D.M. 3 giugno 2014, n. 120;

Luogo e data Responsabile Tecnico

.…………………………………………